# การแสดงขั้นตอนวิธีด้วยผังงานหรือรหัสเทียม **Flowchart** Nested Selection

#### เมื่อ Decision ตัวเดียวมีทางเลือกมากกว่า 2 ทาง

- "จงรับเลขจำนวนเต็ม x เข้ามา 1 จำนวน แล้วหารเอาเศษ (%)ด้วย 3:
	- ถ้า เศษเป็นศูนย์ ให้เพิ่ม x เป็นสองเท่า
	- ถ้า เศษเป็นหนึ่ง ให้เพิ่ม x เป็นสามเท่า
	- ถ้า เศษเป็นสอง ให้บวก x ด้วย 5"

จะเขียน Flowchart อย่างไร

### การเขียน Flowchart

การตัดสินใจมี 3 ทางเลือก แต่ selection block จะมีทางเลือกได้แค่ 2 ทาง และ เป็น Y/N เท่านั้น

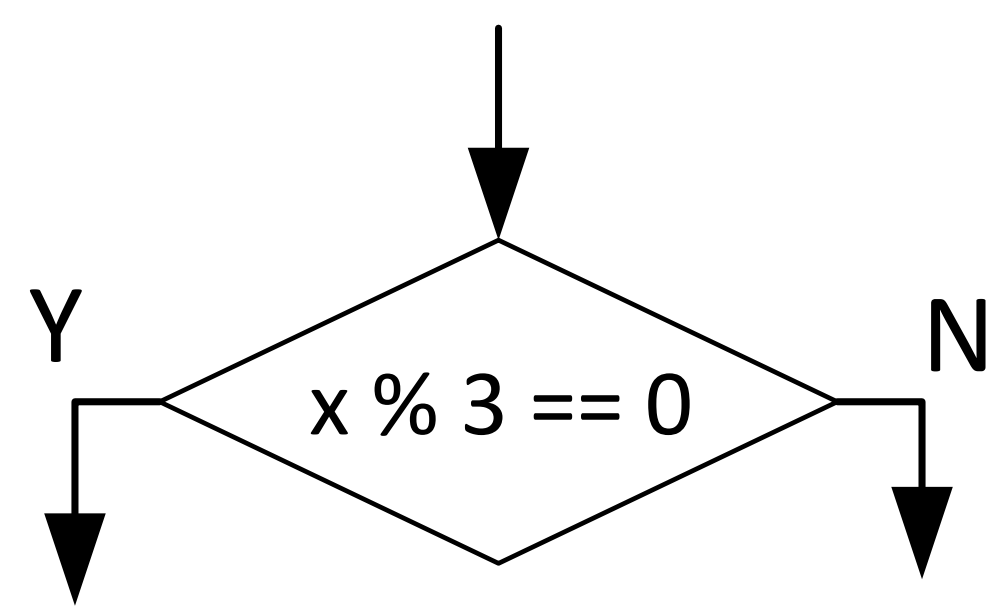

ดังนั้น จะต้องใช้ selection มากกว่า หนึ่งตัว

## การเขียน Flowchart (ต่อ)

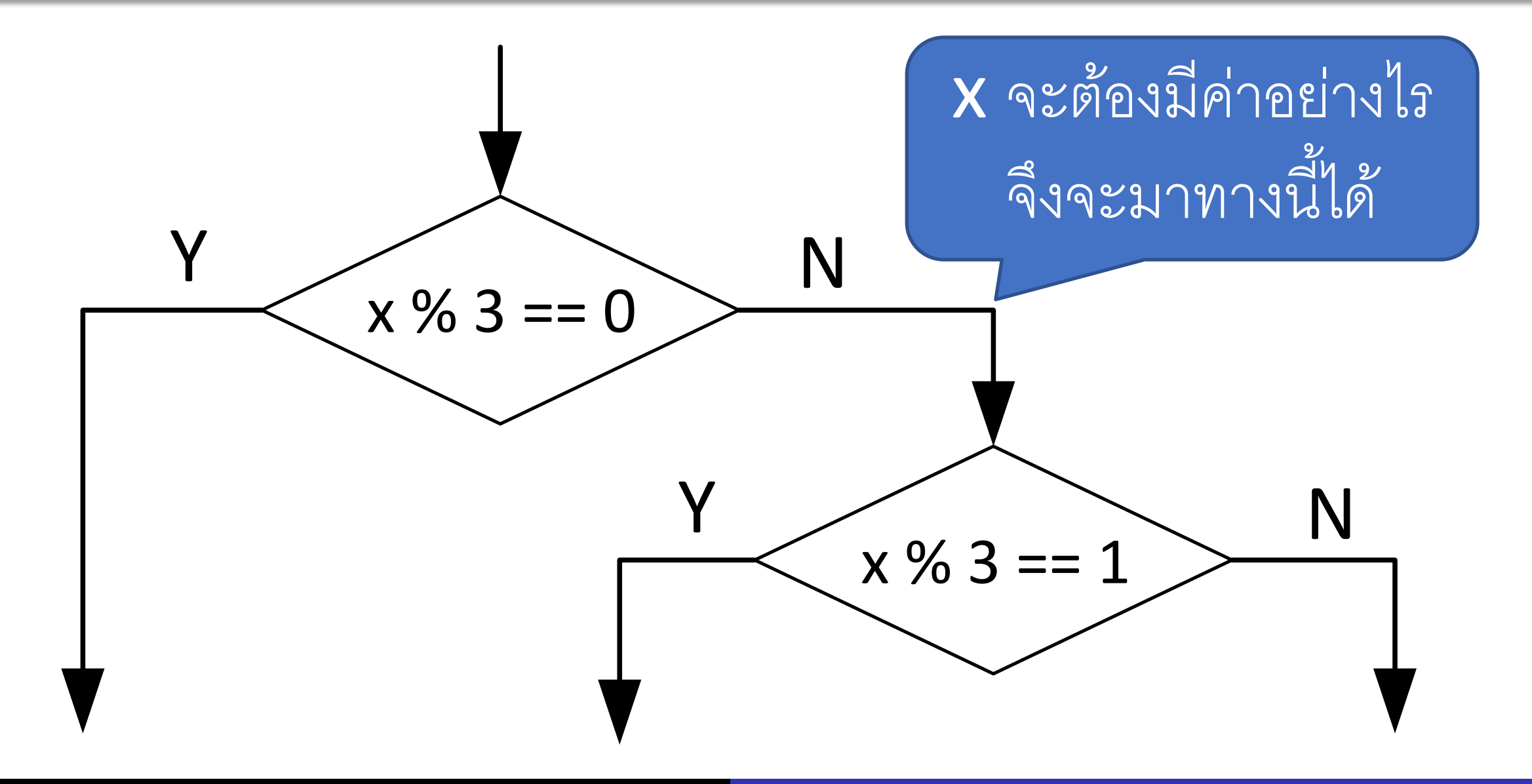

#### Flowchart #1

- ้ จะเห็นว่า ต้องทำการหารเอาเศษสองครั้ง
- จ าเป็นหรือไม่
- มีวิธีอื่นไหม

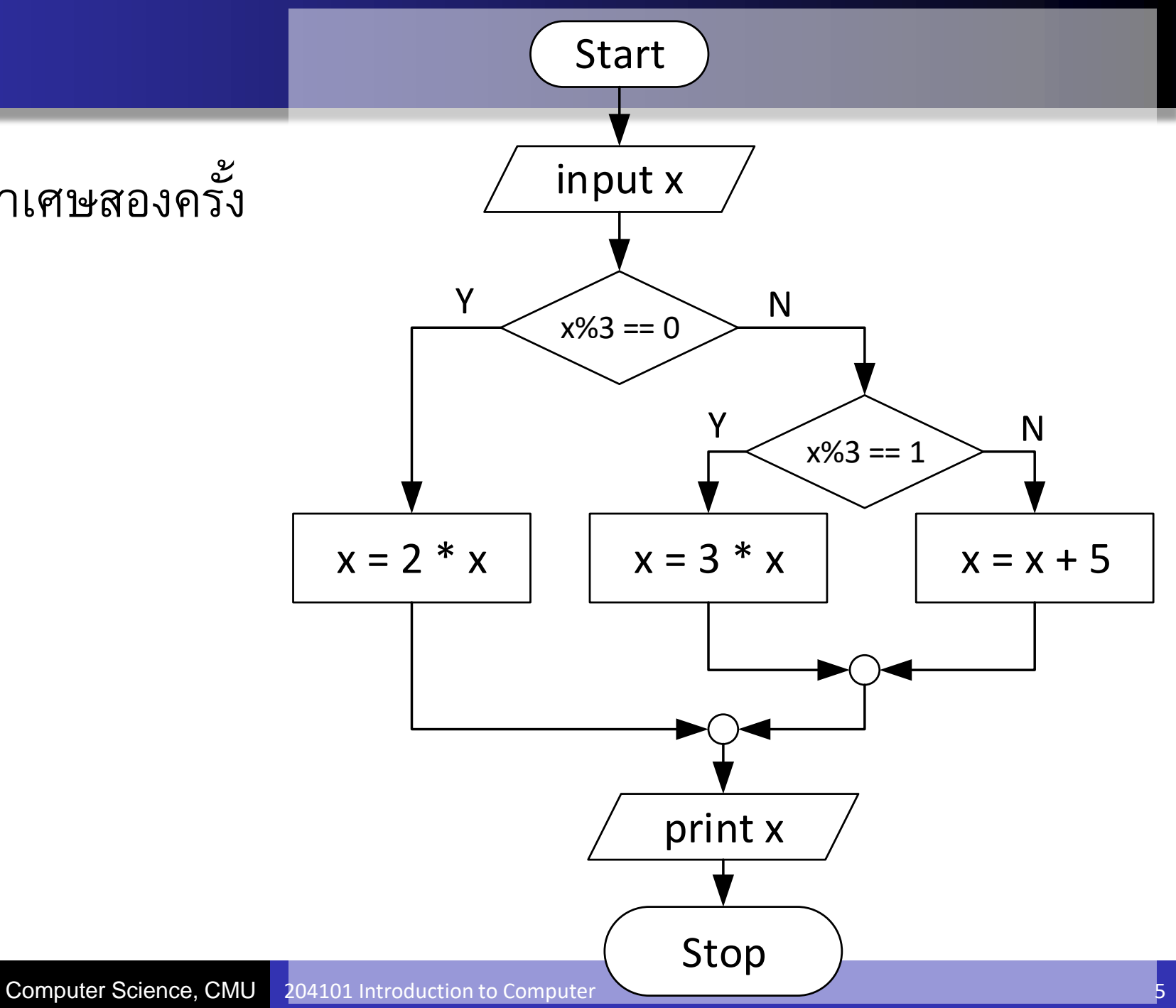

#### Flowchart #2

- เพื่อลดการคำนวณ (%) อาจใช้ตัวแปร มาช่วยได้
- ถ้าเป็นการคำนวณที่ซับซ้อนกว่านี้ ก็จะ เพิ่มความเร็วของโปรแกรมได้มาก

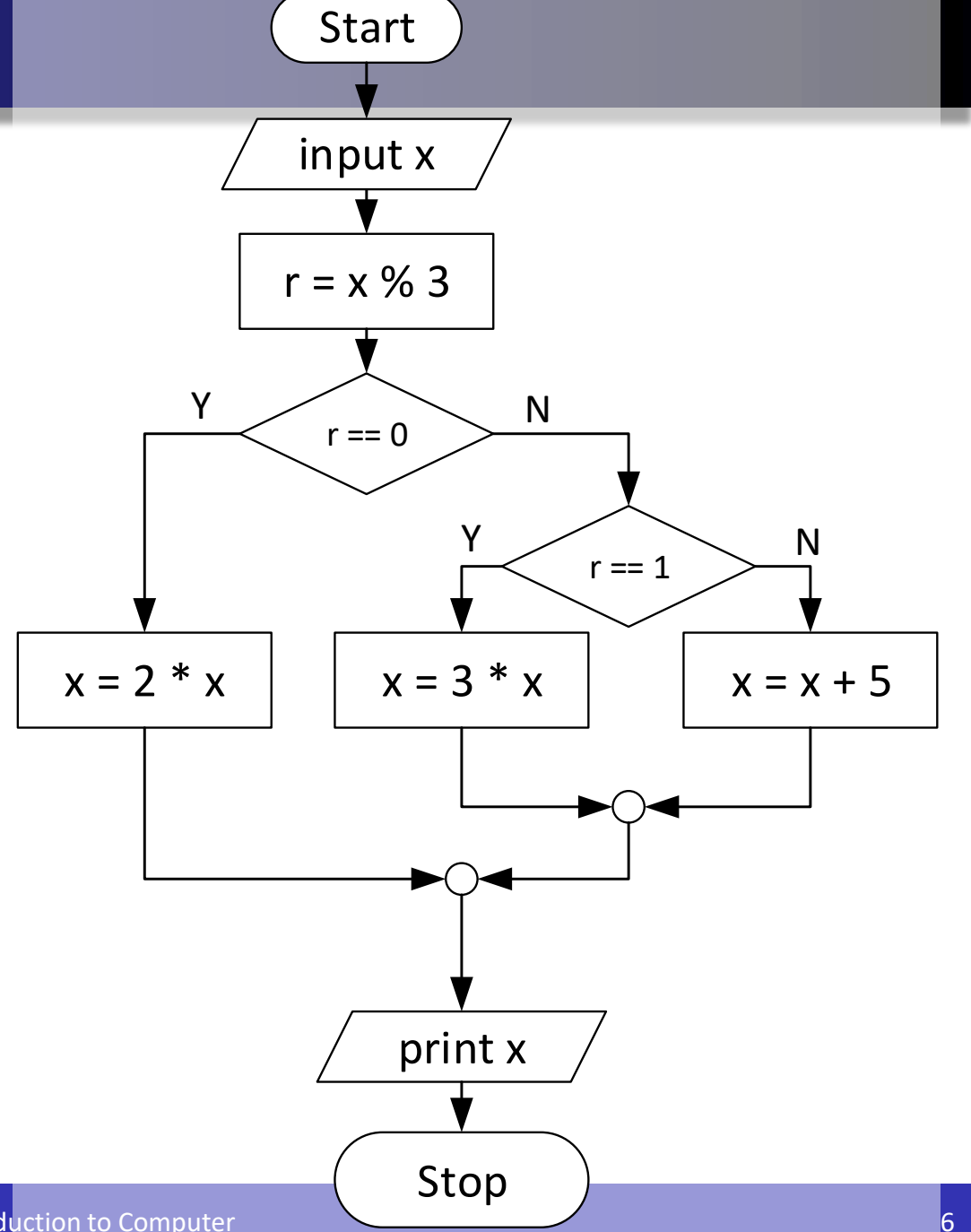

#### Nested Selection

การจัด selection blocks ต้องดูว่า ครบถ้วนทุกกรณีหรือไม่

 $\bullet$ แต่ละกรณี เป็นไปตามที่เราต้องการจริง (> กับ  $\geq$ )

ล าดับการใช้เงื่อนไข อาจท าให้ความซับซ้อนต่างกัน

การใช้ and, or สามารถลดความซับซ้อนของ flowchart ได้ด้วย

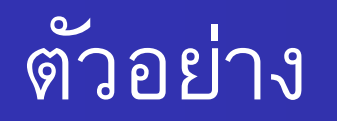

- ในเกมส์จับฉลาก ตัวฉลากจะมีเลข 1-99 อยู่ซึ่งอาจได้รางวัลดังนี้
	- ถ้าได้เลขในช่วง 45-55 จะได้รางวัลที่ 1
	- แต่ถ้าได้เลขในช่วง 15-30 หรือ 75-90 จะได้รางวัลที่ 2
	- นอกจากนั้น จะไม่ได้รางวัล

ถ้าให้เขียนโปรแกรมที่รับเลขฉลาก แล้วให้บอกรางวัลที่ได้ จะเขียน flowchart อย่างไร

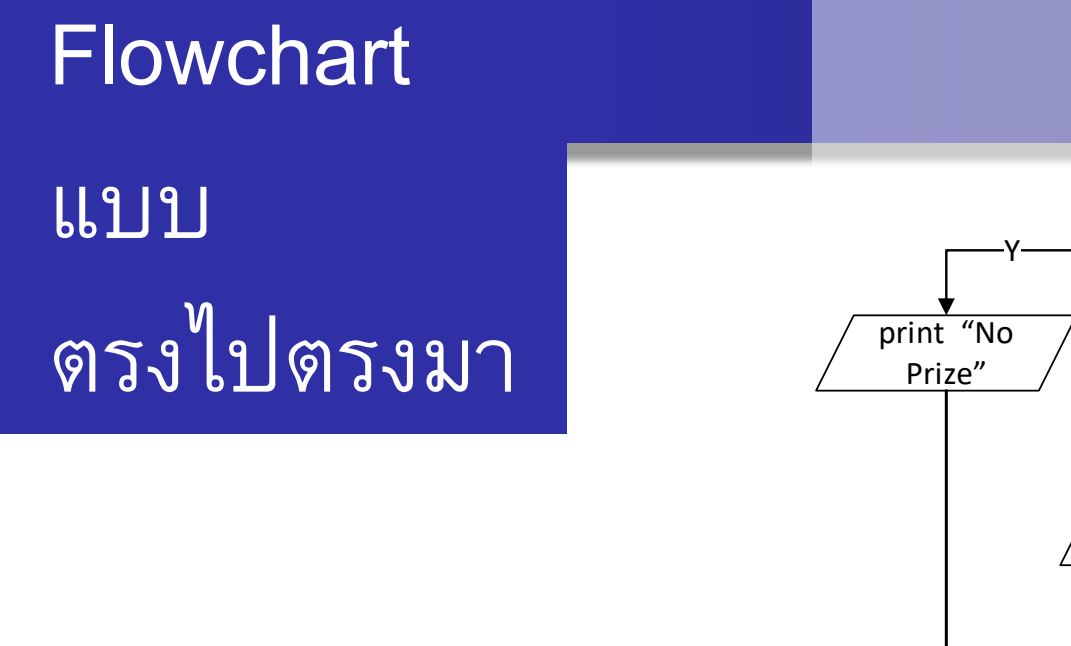

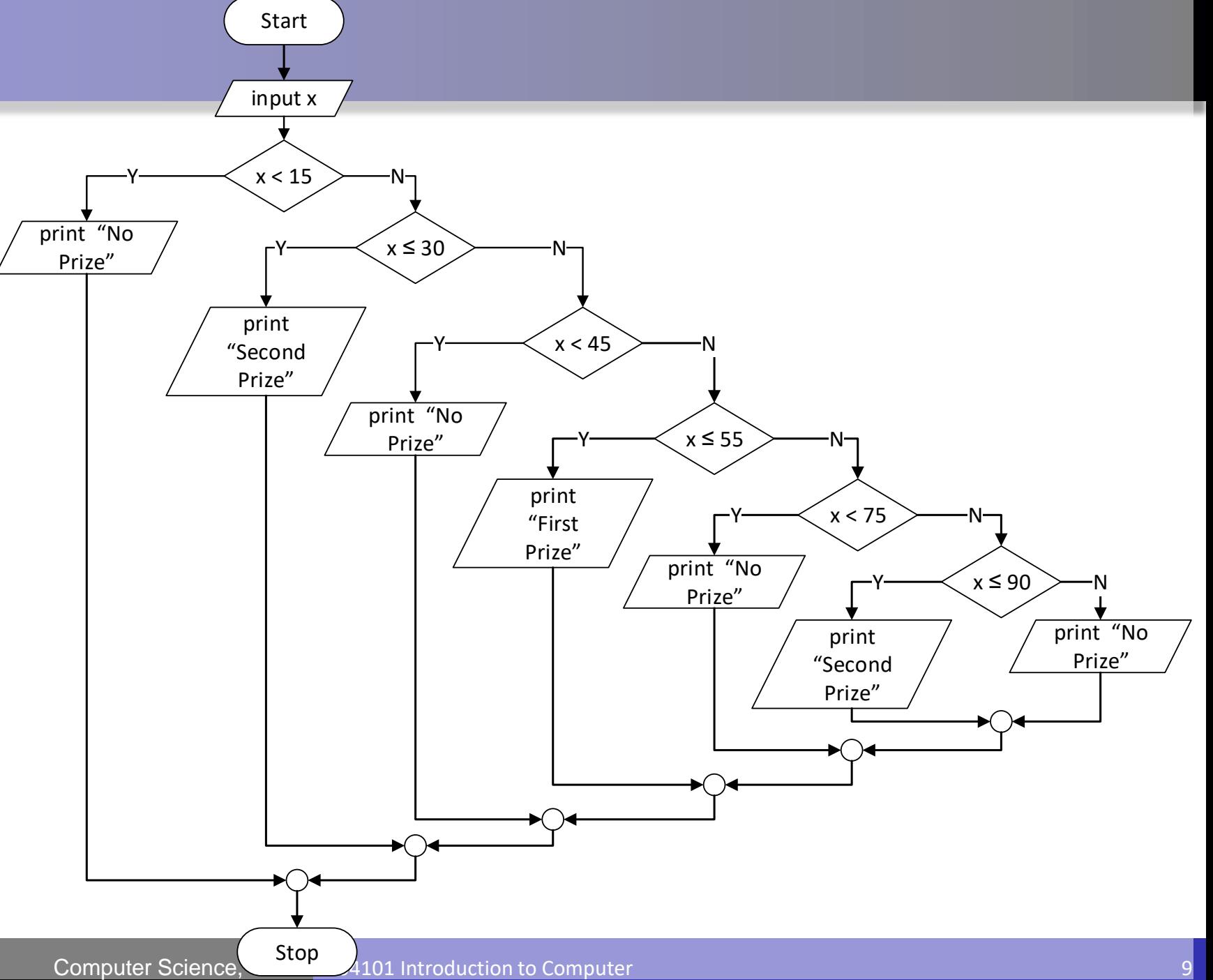

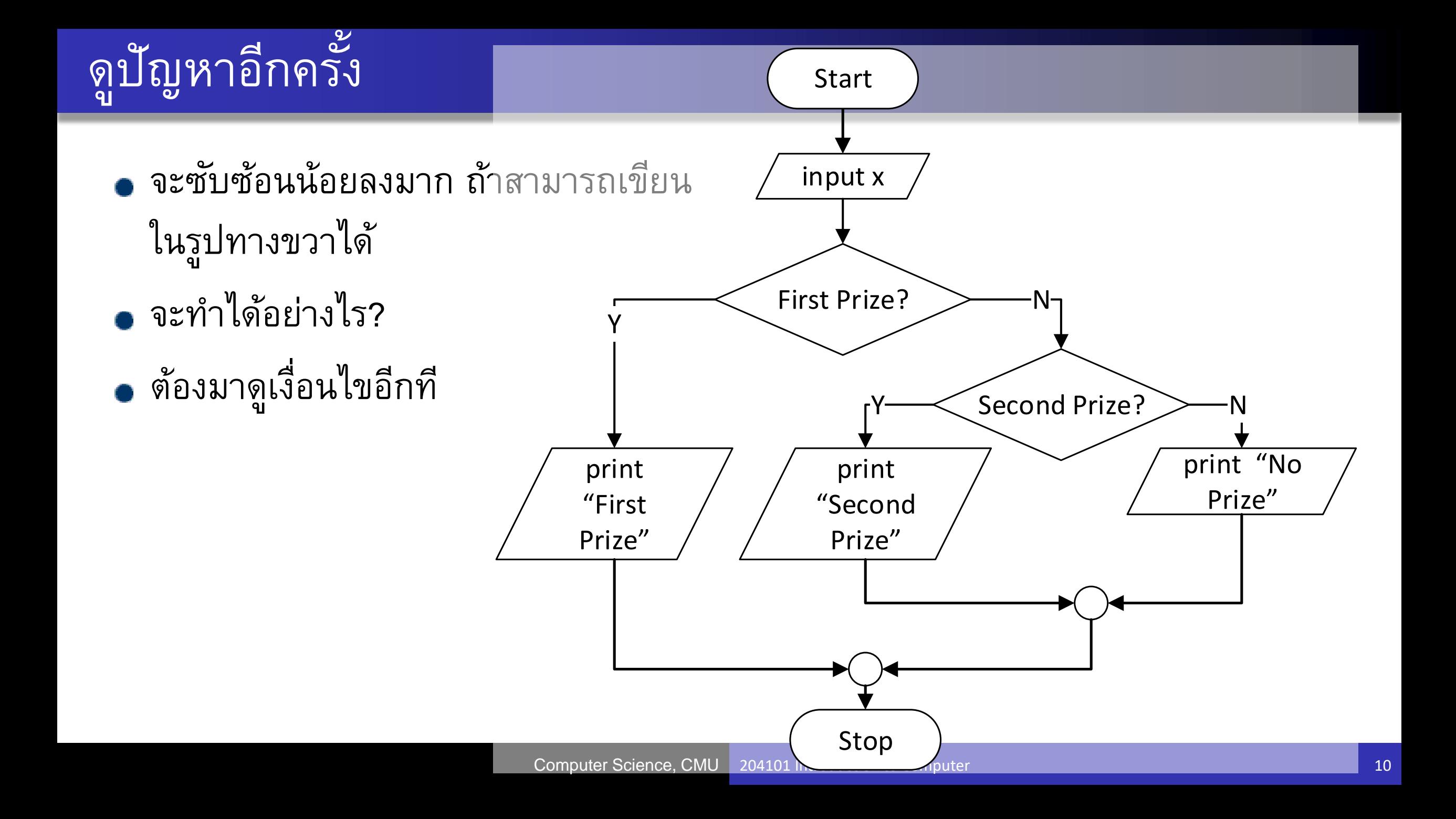

# ดูปัญหาอีกครั้ง (ต่อ)

- เปลี่ยนเงื่อนไขเป็นการเปรียบเทียบแบบตรรกะ
- ถ้าได้เลขในช่วง 45-55 จะได้รางวัลที่ 1
	- *45 ≤ x ≤ 55,* เมื่อเปลี่ยนให้ใช้กับภาษา python ได้ จะได้
	- $45 \le x$  and  $x \le 55$

- แต่ถ้าได้เลขในช่วง 15-30 หรือ 75-90 จะได้รางวัลที่ 2
	- *15 ≤ x ≤ 30* หรือ *75 ≤ x ≤ 90*
	- (15  $\lt = x$  and  $x \lt = 30$ ) or (75  $\lt = x$  and  $x \lt = 90$ )

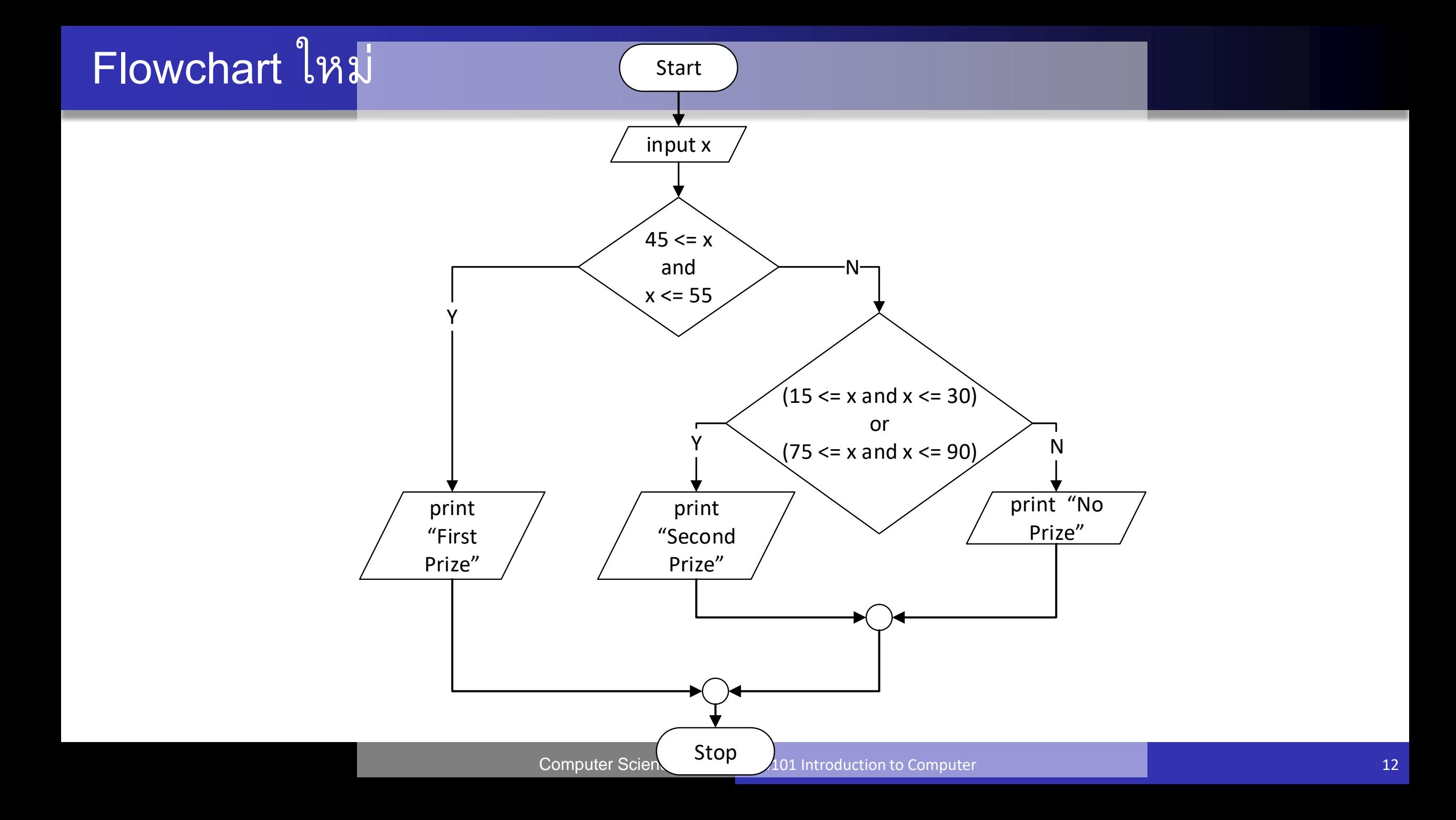

#### ถ้ามีการตัดสินใจที่ใช้การเปรียบเทียบมากกว่าหนึ่งครั้ง ่<br>.<br>.<br>.

- จงรับเลขจำนวนเต็มเข้ามา 1 จำนวน แล้ว:
	- ถ้า ตัวเลขมีค่ามากกว่าศูนย์
		- แล้วหารสองลงตัวให้ แสดงค่าตัวเลขออกมาทันที
		- แต่ถ้าหารสองไม่ลงตัว ให้บวกหนึ่งเข้ากับตัวเลขแล้วแสดงค่าใหม่
	- แต่ถ้า ตัวเลขมีค่าน้อยกว่าศูนย์
		- แล้วหารสองไม่ลงตัวให้ แสดงค่าตัวเลขออกมาทันที
		- แต่ถ้าหารสองลงตัว ให้บวกหนึ่งเข้ากับตัวเลขแล้วแสดงค่าใหม่
	- ในกรณีที่ไม่ใช่ทั้งคู่ ให้แสดงค่าตัวเลขออกมาทันที
- จะเขียน flowchart อย่างไร

#### การเขียน Flowchart

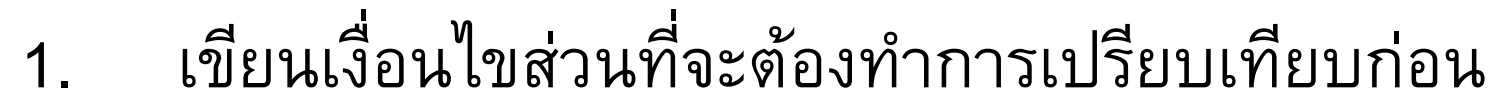

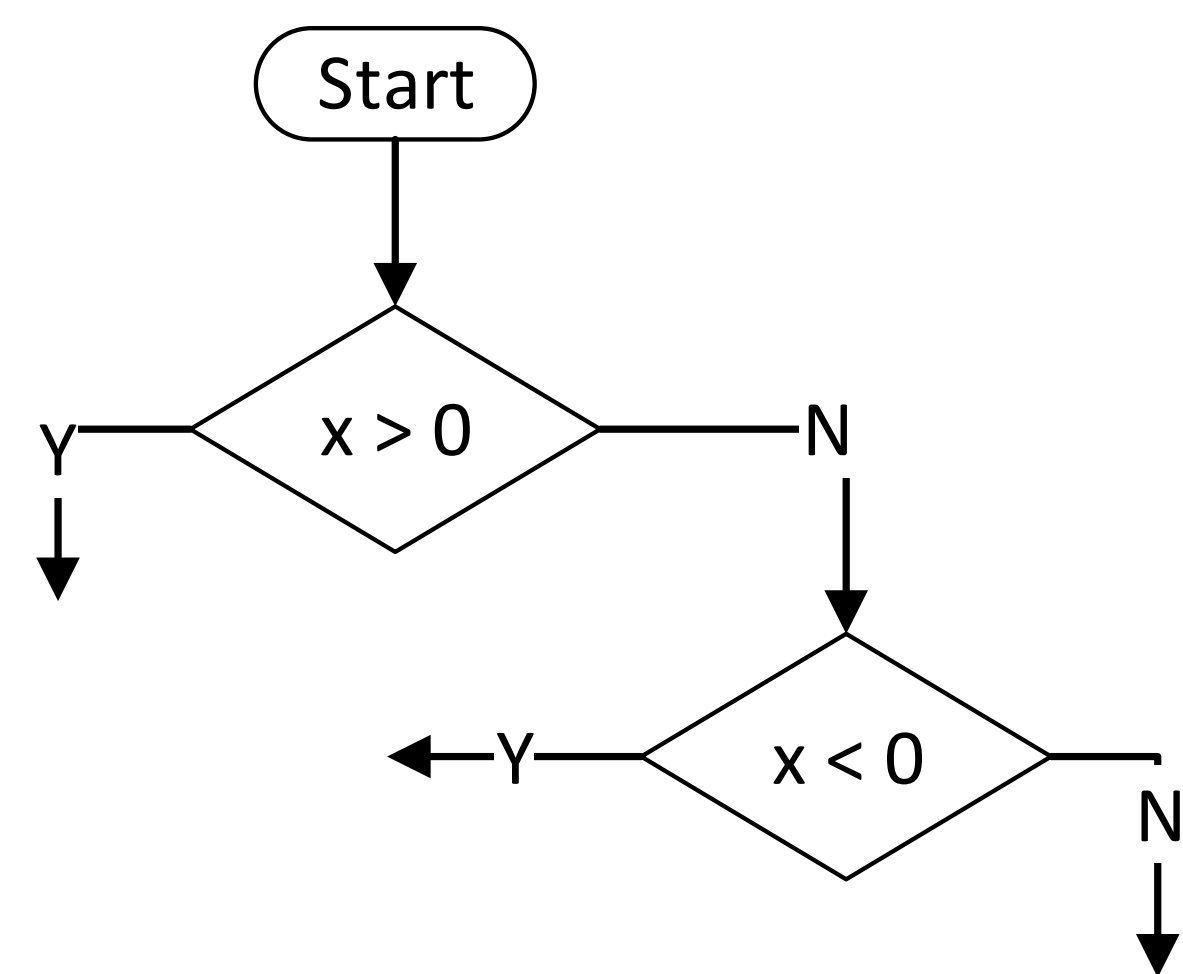

# การเขียน Flowchart (ต่อ)

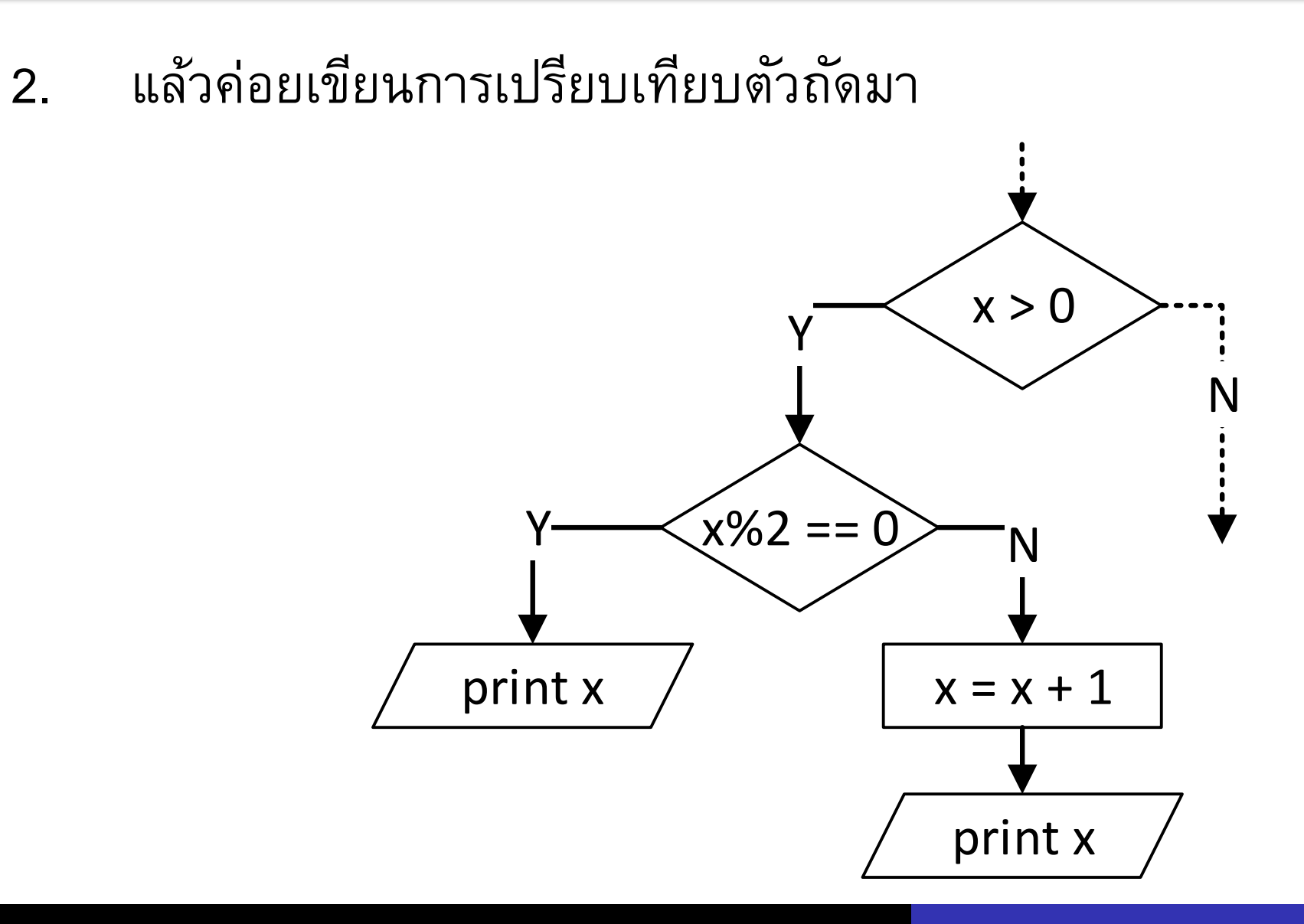

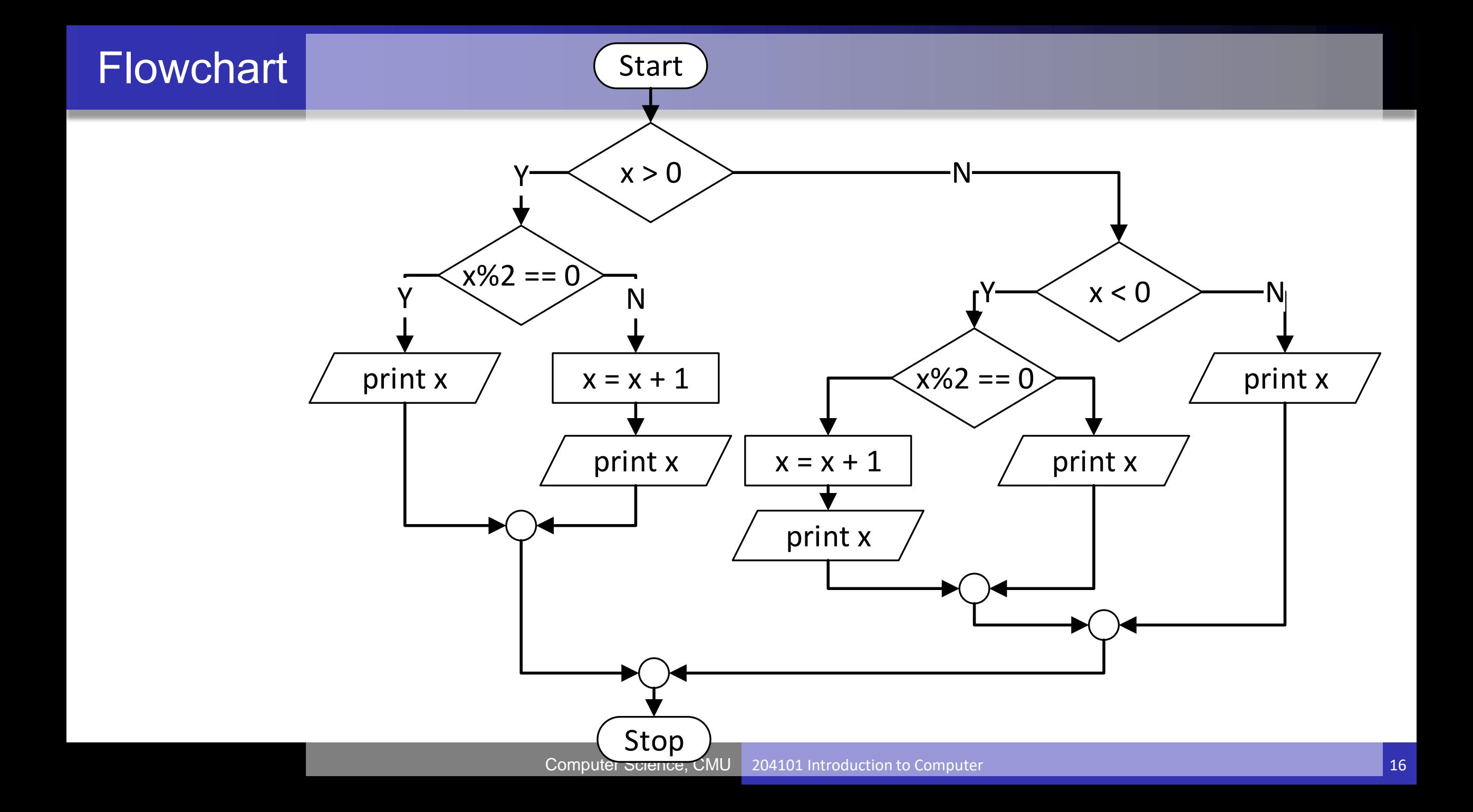

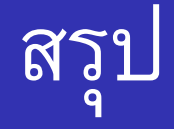

# การจัด selection blocks ต้องดูว่า

- เงื่อนไขครบถ้วนทุกกรณีหรือไม่
- แต่ละกรณี เป็นไปตามที่เราต้องการจริง หรือไม่
- สามารถลดความซับซ้อนได้หรือไม่
	- ตัวแปร
	- ล าดับ

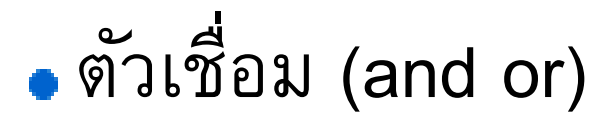

#### แบบฝึกหัด 1

"เมื่อไหร่จะถึงสิ้นเดือน?" (ปีนี้)

- **Input: ???**
- **Output: ???**
- **Process: ???**

#### แบบฝึกหัด 1

"เมื่อไหร่จะถึงสิ้นเดือน?"

• Input: เลขจำนวนเต็มสองตัวแสดงวันที่ (day: 1-31) และเดือน (month: 1-12) ในปัจจุบัน

• Output: ตัวเลขแสดงจำนวนวันที่เหลือ ก่อนจะถึงสิ้นเดือน

Process: หาวันที่เหลือ จาก *วันที่เหลือ = วันสุดท้ายของเดือน –วันในปัจจุบัน* จะหาวันสุดท้ายของเดือนจากไหน?

#### การเขียน Flowchart

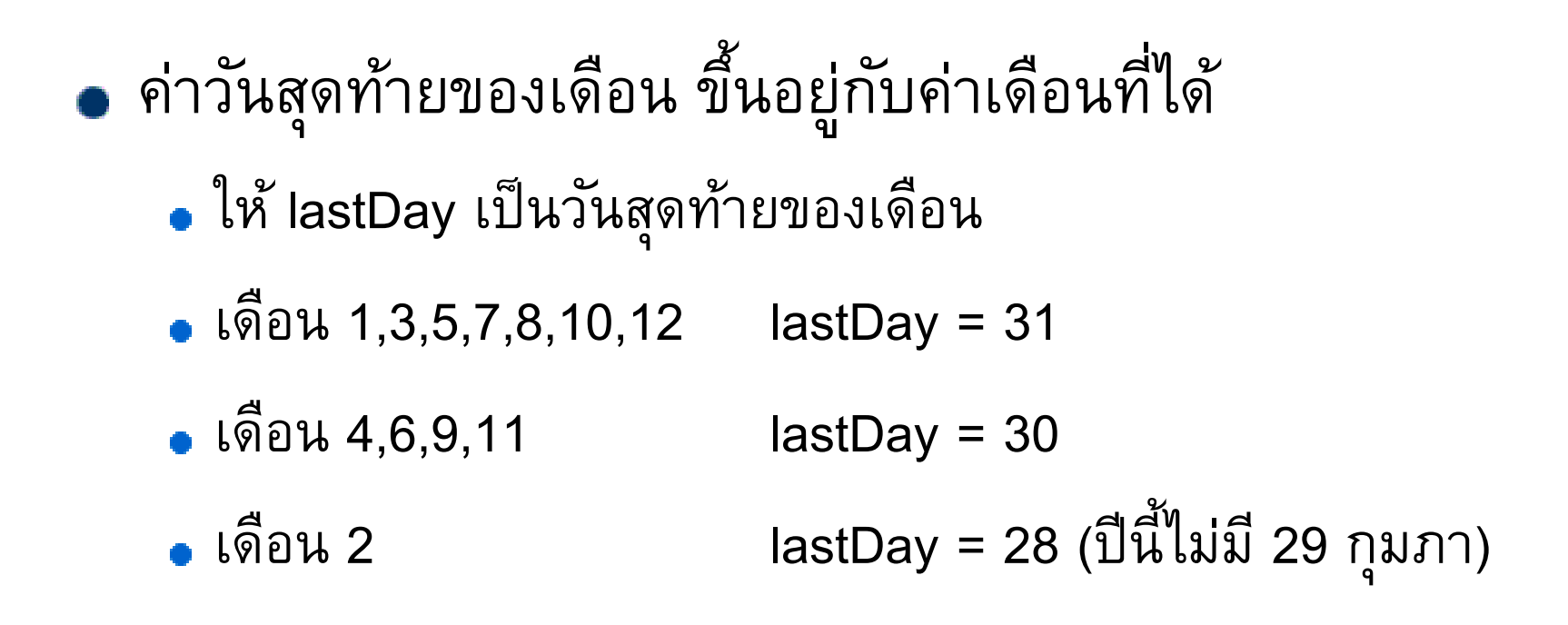

เมื่อรับค่าเข้ามา จะต้องตรวจเดือนก่อน จึงจะคำนวณวันที่เหลือได้

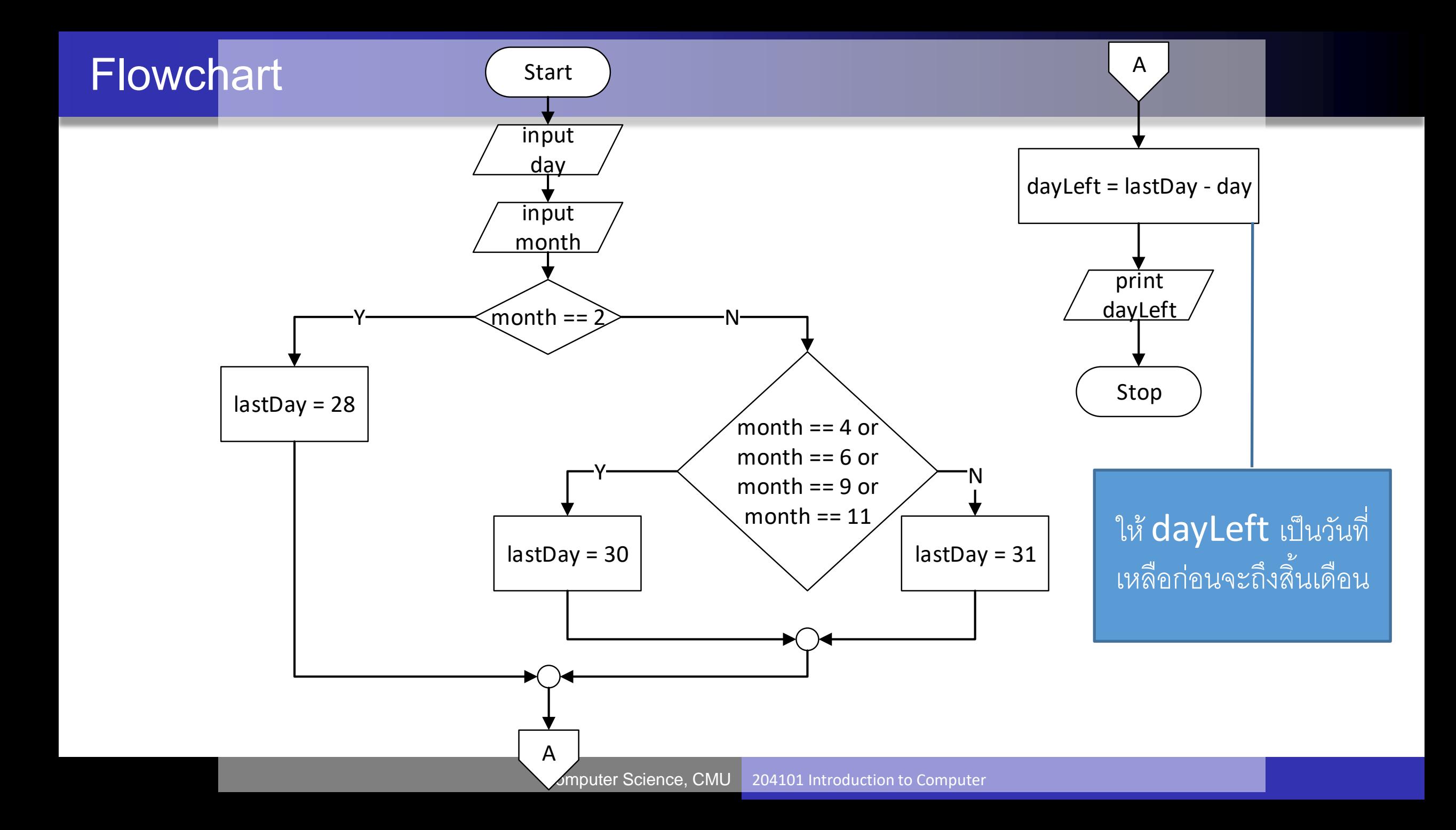

### แบบฝึกหัด 2

- Input Validation
- จากแบบฝึกหัดที่ 1 จะตรวจสอบอย่างไรว่าตัวเลขที่ป้อนเข้าเป็นเดือนและวันที่อยู่ ในช่วงที่ถูกต้อง
- ในเพื่อความง่ายต่อการตรวจสอบ ควรป้อนข้อมูลวันที่หรือเดือนก่อน?

#### ก่อนจะเขียน flowchart

- ช่วงข้อมูลที่ถูกต้อง
	- month: 1-12
	- day: 1-lastDay จะต้องรู้ lastDay ก่อน
- ดังนั้น จะต้องตรวจเดือนก่อน แล้วจึงจะตรวจวันได้
- สามารถแทรกการตรวจสอบ เข้าไปในการทำงานได้แลย

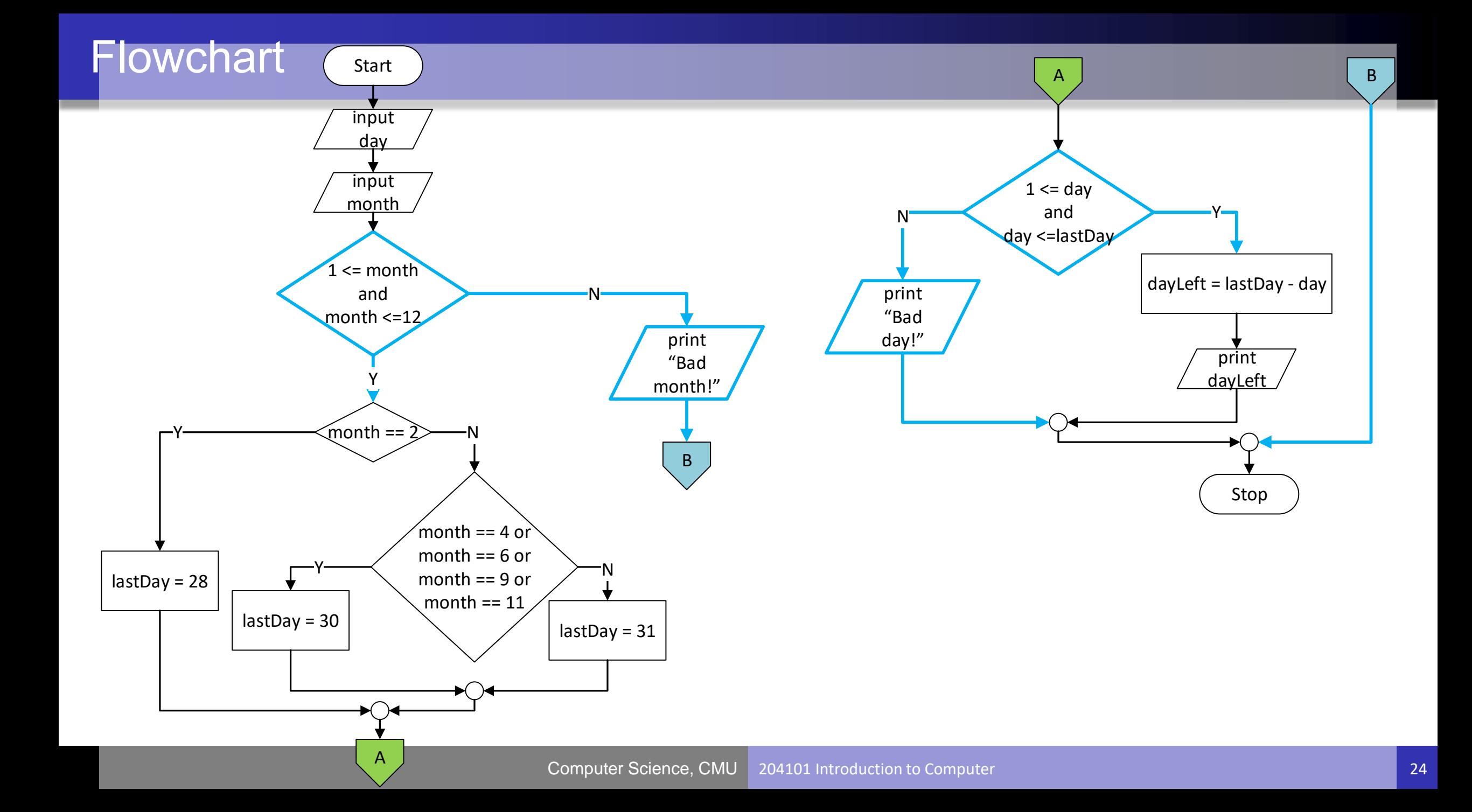